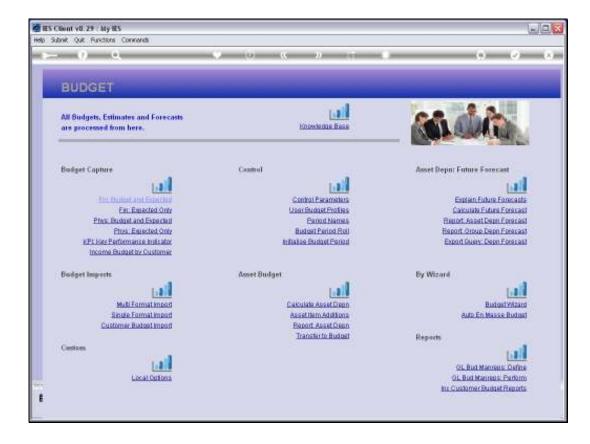

Slide notes: The KPI Budget capture option is used for Accounts that have not been updated from a Physical Budget procedure, and where a KPI is present for the Account, or simply to adjust a current KPI Budget.

| Subnit Quit Functions |          |             | 0) <b>« »</b> IT |                |               |            |
|-----------------------|----------|-------------|------------------|----------------|---------------|------------|
|                       |          |             | · · · ·          |                |               | <u> </u>   |
|                       |          |             |                  |                |               |            |
| BUDGET: K             | PI (key  | performance | indicators)      |                |               |            |
| DODOLILI              | u i (key | periormanee | mareators        |                |               |            |
|                       |          |             |                  |                |               |            |
|                       |          |             |                  |                |               |            |
|                       |          |             |                  |                | Copy Previous | Initialiae |
|                       |          |             |                  |                | Copy Plus     | Spread     |
|                       |          |             |                  |                | Copy Minus    | Totals     |
| Ledger Code           |          |             | Increase % 0.0   |                | Increase %    | Chad       |
|                       |          |             | Decreme % 0.0    | 10             | Decrease %    | Bave       |
|                       |          | 1           | <u> </u>         |                |               |            |
| Resource              |          |             |                  |                |               |            |
| Key Pert Indicator    |          |             |                  |                |               |            |
|                       |          |             |                  |                |               | _          |
| Budget                |          | Jan 2010    | rious Actuals    |                |               | -          |
| 1                     | D.D0     | Feb 2010    | 0.0D             | D. D0<br>D. D0 |               | -          |
| 3                     | 0.00     | Mar 2010    | 0_00             | 0.00           |               |            |
| 4                     | D. D0    | Apr 2010    | 0_00             | D. 00          |               |            |
| 5                     | D. D0    | Hay 2010    | 0_00             | D.00           |               |            |
| 6                     | D. D0    | Jun 2010    | 0_00             | D.00           |               |            |
| 7                     | D.00     | Jul 2010    | a_ap             | D.00           |               |            |
| 8                     | D.00     | Aug 2010    | a_ap             | D.00           |               |            |
| 9                     | D.D0     | Sep 2010    | 0_00             | D. 00          |               |            |
| 10                    | D. D0    | Oct 2010    | 0.00             | D.00           |               |            |
| 11                    | D. D0    | Nov 2010    | 0.00             | D. 00          |               |            |
| 12                    | D.DO     | Dec 2010    | 0_00             | D.00           |               |            |
|                       |          |             |                  |                |               |            |
|                       |          |             |                  |                |               | -          |
|                       |          |             |                  |                |               | -          |
|                       |          |             |                  |                |               |            |
|                       |          |             |                  |                |               |            |
|                       |          |             |                  |                |               |            |

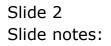

| Subnik Quit Functions |          |                      |           |            |       |       |                          |              |
|-----------------------|----------|----------------------|-----------|------------|-------|-------|--------------------------|--------------|
| 0 Q                   | _        | ¥                    | (J)       | « »        |       | _     | 0                        |              |
|                       |          |                      |           |            |       |       |                          |              |
| BUDGET: R             |          | nerforma             | nce indic | atore)     |       |       |                          |              |
| BUDGET.               | /LI (ve) | periorina            | nce maic  | atorsj     |       |       |                          |              |
|                       |          |                      |           |            |       |       |                          |              |
|                       |          |                      |           |            |       |       |                          | in Martine   |
|                       |          |                      |           |            |       |       | Copy Previous            | Initialise   |
|                       |          |                      |           |            |       |       | Copy Plus                | Spread       |
|                       |          |                      |           |            | 0.00  |       | Copy Minus               | Totals       |
| Ledger Code           |          |                      |           | Increase % | 0.00  |       | Increase %<br>Decrease % | Chad<br>Save |
|                       |          |                      |           | Decrence % | 0.00  |       | Decrease 75              | DIANE        |
|                       |          |                      | <u> </u>  |            |       |       |                          |              |
| Resource              |          |                      | _         |            |       |       |                          |              |
| Key Pert Indicator    |          |                      | _         |            |       |       |                          |              |
| Budget                |          |                      | Previous  | Art        | tuals |       | 1                        |              |
| 1                     | D.00     | Jan. 2010            |           | 0.00       |       | D. D0 |                          | -            |
| 2                     | D.00     | Feb 2010             |           | 0.00       |       | D. D0 |                          |              |
| 3                     | D.00     | Mar 2010             |           | 0.00       |       | D.DO  |                          |              |
| 4                     | D.00     | Apr 2010             |           | 0.00       |       | D.D0  |                          |              |
| 5                     | D.00     | Hay 2010             |           | 0.00       |       | D.DO  |                          |              |
| 6                     | D.00     | Jun 2010             |           | 0.00       |       | D.DO  |                          |              |
| 7                     | D.00     | Jul 2010             |           | 0.00       |       | D. D0 |                          |              |
| D                     | D.00     | Aug 2010             |           | 0.0D       |       | D. D0 |                          |              |
| 10                    | D.D0     | Sep 2010<br>Oct 2010 |           | 0.00       |       | D.00  |                          |              |
| 11                    | D.00     | Nov 2010             |           | 0.00       |       | D.00  |                          |              |
| 12                    | D.00     | Dec 2010             |           | 0.00       |       | D. 00 |                          |              |
|                       |          |                      |           |            |       |       |                          |              |
|                       |          |                      |           |            |       |       |                          |              |
|                       |          |                      |           |            |       |       |                          | -            |
|                       |          |                      |           |            |       |       |                          |              |
|                       |          |                      |           |            |       |       |                          |              |
|                       |          |                      |           |            |       |       |                          |              |
|                       |          |                      |           |            |       |       |                          |              |

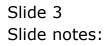

|                    |                   |                        | T0 <b>« »</b>                         |              |                                          |                                |
|--------------------|-------------------|------------------------|---------------------------------------|--------------|------------------------------------------|--------------------------------|
| BUDGE              | T: KPI (key       | performance i          | ndicators)                            |              |                                          |                                |
|                    |                   |                        |                                       |              | Copy Previous<br>Copy Plus<br>Copy Minus | Initialise<br>Spread<br>Totals |
| Ledger Code        | 851-00-222 RETAIL | COST OF SALES: BIVERSI | DE Increase % 0.00<br>Decrease % 0.00 |              | Increase %<br>Decrease %                 | Charl<br>Save                  |
|                    |                   | <u></u>                | Z, Decrease is 0.00                   |              | CONTRACTOR                               |                                |
| Resource           | ti hioney         |                        |                                       |              |                                          |                                |
| Key Pert Indicator |                   |                        |                                       |              |                                          |                                |
|                    |                   |                        |                                       |              |                                          |                                |
| Budget             |                   | Previo                 |                                       |              |                                          | -                              |
| 1                  | 0.00              | Jan 2010               | 0.00                                  | D. 00        |                                          | _                              |
| 2                  | D. D0<br>D. D0    | Feb 2010<br>Mar 2010   | 0.00<br>0.00                          | D.00<br>D.00 |                                          |                                |
| 4                  | D.00              | Apr 2010               | 0_00                                  | D.00         |                                          |                                |
| 5                  | D.00              | Ray 2010               | 0_00                                  | D. 00        |                                          |                                |
| 5                  | D.D0              | Jun 2010               | 0_00                                  | D.00         |                                          |                                |
| 7                  | D. 00             | Jul 2010               | 0_00                                  | D. D0        |                                          |                                |
| B                  | D. D0             | Aug 2010               | 0_00                                  | D. D0        |                                          |                                |
| 9                  | D. 00             | Sep 2010               | 0_00                                  | D. D0        |                                          |                                |
| 10                 | D. 00             | Oct 2010               | 0_00                                  | D. D0        |                                          |                                |
| 11                 | D.00              | Nov 2010               | 0.00                                  | D. D0        |                                          |                                |
| 12                 | D.00              | Dec 2010               | 0.00                                  | D.00         |                                          |                                |
|                    |                   |                        |                                       |              |                                          |                                |
|                    |                   |                        |                                       |              |                                          |                                |
|                    |                   |                        |                                       |              |                                          | -                              |
|                    |                   |                        |                                       |              |                                          |                                |

Slide notes: This is an example of an Account where we will not bother to do a KPI Budget, because there is not even a KPI listed for the Account.

| Subnik Quit Func   |                   |                          |                |              |               |            |
|--------------------|-------------------|--------------------------|----------------|--------------|---------------|------------|
|                    | Q                 | U ()                     | (( )) it       |              | 0             | - (*)      |
|                    |                   |                          |                |              |               |            |
| BUDGE              | T: KPI (kev       | performance in           | dicators)      |              |               |            |
| BOBOL              |                   | periorinanee in          | anoanoroj      |              |               |            |
|                    |                   |                          |                |              |               |            |
|                    |                   |                          |                |              | Copy Previous | Initialise |
|                    |                   |                          |                |              | Copy Plus     | Spread     |
|                    |                   |                          |                |              | Copy Minus    | Totals     |
| Ledger Code        | 851-00-222 RETAIL | COST OF SALES: BIVERSIDE | horense % 0.00 |              | Increase %    | Chad       |
|                    |                   | =                        | Decreme % 0.00 |              | Decrease %    | Save       |
|                    |                   |                          | 4              |              |               |            |
| Resource           | N Noney           |                          |                |              |               |            |
| Key Pert Indicator |                   |                          |                |              |               |            |
|                    |                   |                          |                |              |               |            |
| Budget             |                   | Previous                 | Actuals        |              |               | -          |
| 1                  | D.00              | Jan 2010                 | 0_0D           | D.00         |               | _          |
| 2                  | D.00              | Feb 2010                 | 0.00           | D.D0         |               |            |
| 3                  | 0.00              | Mar 2010                 | 0.00           | 0.00         |               |            |
| 4                  | D.00              | Apr 2010<br>May 2010     | 0.0D           | D.00<br>D.00 |               |            |
| 6                  | D. 00             | Jun 2010                 | 0.00           | D.00         |               |            |
| 7                  | D. 00             | Jul 2010                 | 0.00           | D.00         |               |            |
| 5                  | D. D0             | Aug 2010                 | a_ap           | D. DQ        |               |            |
| 9                  | D. 00             | Sep 2010                 | d_0D           | D. 00        |               |            |
| 10                 | D. D0             | Oct 2010                 | 0_0D           | D. D0        |               |            |
| 11                 | D.00              | Nov 2010                 | a_ap           | D.00         |               |            |
| 12                 | D.00              | Dec 2010                 | a_ap           | D. D0        |               |            |
|                    |                   |                          |                |              |               |            |
|                    |                   |                          |                |              |               |            |
|                    |                   |                          |                |              |               | •          |
|                    |                   |                          |                |              |               |            |
|                    |                   |                          |                |              |               |            |
|                    |                   |                          |                |              |               |            |

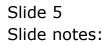

|                    | 9          | _          | ) () () () () () () () () () () () () () | « »        |       |       | 6             |            |
|--------------------|------------|------------|------------------------------------------|------------|-------|-------|---------------|------------|
|                    |            |            |                                          |            |       |       |               |            |
| BUDGE              | T: KPI (ke | y perform  | ance indic                               | ators)     |       |       |               |            |
|                    |            |            |                                          |            |       |       |               |            |
|                    |            |            |                                          |            |       |       |               |            |
|                    |            |            |                                          |            |       |       | Copy Previous | Initialise |
|                    |            |            |                                          |            |       |       | Copy Plus     | Spread     |
|                    |            |            |                                          |            |       |       | Copy Minus    | Totals     |
| Ledger Code        | 85100222   |            |                                          | Increase % | 0.00  |       | Increase %    | Chad       |
|                    |            |            |                                          | Decrense % | 0.00  |       | Decrease %    | Bave       |
|                    |            |            | ۷                                        |            |       |       |               |            |
|                    | ti hioney  |            |                                          |            |       |       |               |            |
| Key Pert Indionion |            |            |                                          |            |       |       |               |            |
| Budget             |            |            | Previous                                 | hert       | nals. |       |               |            |
| 1                  | D.00       | Jan 2010   | P10/10128                                | 0.00       |       | D.D0  |               | -          |
| 2                  | D. 00      |            |                                          | 0.00       |       | D. D0 |               | -          |
| 3                  | D. 00      |            |                                          | 0.00       |       | D. D0 |               |            |
| 4                  | D.00       | Apr 2010   |                                          | 0.00       |       | D.00  |               |            |
| 5                  | D.00       |            |                                          | 0.00       |       | D.00  |               |            |
| 6                  | D.00       |            |                                          | 0.00       |       | D.D0  |               |            |
| 7                  | D.00       |            |                                          | 0.00       |       | D.00  |               |            |
| B                  | D.00       | -          |                                          | 0.00       |       | D.D0  |               |            |
| 9                  | D. 00      |            |                                          | 0.00       |       | D. D0 |               |            |
| 10                 | D. 00      |            |                                          | 0.00       |       | D. D0 |               |            |
| 12                 | D. DO      |            |                                          | 0.0D       |       | D.00  |               |            |
| 12                 | 0.00       | 1 Dec 2010 |                                          | 0.00       |       | 0.00  |               |            |
|                    |            |            |                                          |            |       |       |               |            |
|                    |            |            |                                          |            |       |       |               | -          |
|                    |            |            |                                          |            |       |       |               | -          |
|                    |            |            |                                          |            |       |       |               |            |
|                    |            |            |                                          |            |       |       |               |            |

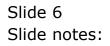

| Subnik Quik Func   |            |           |             |            |       |       |               |                                                                                                    |
|--------------------|------------|-----------|-------------|------------|-------|-------|---------------|----------------------------------------------------------------------------------------------------|
|                    | 9          |           | • 0         | «( »)      |       | _     | 6             | <ul> <li>Image: Control of the second second se</li></ul> |
|                    |            |           |             |            |       |       |               |                                                                                                    |
| BUDGE              | T: KPI (ke | ey perfor | mance indic | ators)     |       |       |               |                                                                                                    |
|                    |            |           |             |            |       |       |               |                                                                                                    |
|                    |            |           |             |            |       |       | Copy Previous | Initialise                                                                                                    |
|                    |            |           |             |            |       |       | Copy Plus     | Spread                                                                                                    |
|                    |            |           |             |            |       |       | Corry Minus   | Totals                                                                                                    |
| Ledger Code        | 70055031   |           |             | Increase % | 0.00  |       | Increase %    | Chad                                                                                                    |
| Leager code        |            |           |             | Decrease % | 0.00  |       | Decrease %    | Bave                                                                                                    |
|                    |            |           |             | Decrease % |       |       |               |                                                                                                    |
| Resource           | h honey    |           |             |            |       |       |               |                                                                                                    |
| Key Pert Indicator |            |           |             |            |       |       |               |                                                                                                    |
|                    | _          |           |             |            |       |       |               |                                                                                                    |
| Budget             |            |           | Previous    | Ar         | tuals |       |               | -                                                                                                    |
| 1                  | D.0        |           |             | 0_0D       |       | D.00  |               | _                                                                                                    |
| 2                  | D.0        |           |             | 0.00       |       | D.00  |               |                                                                                                    |
| 3                  | 0.0        |           |             | 0.00       |       | 0.00  |               |                                                                                                    |
| 4                  | D.0        |           |             | 0.0D       |       | D.00  |               |                                                                                                    |
| 5                  | D.0        |           |             | 0_00       |       | D.00  |               |                                                                                                    |
| 7                  | D.0        |           |             | 0.00       |       | D.00  |               |                                                                                                    |
| 5                  | D.0        |           |             | 0_00       |       | D.00  |               |                                                                                                    |
| 9                  | D. 0       |           |             | 0_00       |       | D. D0 |               |                                                                                                    |
| 10                 | D.0        |           |             | 0.00       |       | D.00  |               |                                                                                                    |
| 11                 | D.0        | 0 Nov 201 | )           | 0.00       |       | 0.00  |               |                                                                                                    |
| 12                 | D.0        | 0 Dec 201 | )           | 0.00       |       | D.00  |               |                                                                                                    |
|                    |            |           |             |            |       |       |               |                                                                                                    |
|                    |            |           |             |            |       |       |               |                                                                                                    |
|                    |            |           |             |            |       |       |               | -                                                                                                    |
|                    |            |           |             |            |       |       |               |                                                                                                    |
|                    |            |           |             |            |       |       |               |                                                                                                    |
|                    |            |           |             |            |       |       |               |                                                                                                    |
|                    |            |           |             |            |       |       |               |                                                                                                    |

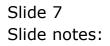

| BUDGE              | T: KPI (key       | performanc           | e indicators) |      |               |            |
|--------------------|-------------------|----------------------|---------------|------|---------------|------------|
|                    |                   |                      |               |      |               |            |
|                    |                   |                      |               |      | Copy Previous | Initialise |
|                    |                   |                      |               |      | Copy Plus     | Spread     |
|                    |                   |                      |               |      | Copy Minus    | Totals     |
| Ledger Code        | 700-55-031 FLANTS | INGI MAN HOURS STD   | Increase %    | 0.00 | Increase %    | Chad       |
|                    |                   |                      | Decrence %    | 0.00 | Decrease %    | Save       |
|                    |                   |                      | $\sim$        |      |               |            |
| Resource           | nhr Han Hour      |                      |               |      |               |            |
| Key Pert Indicator | HB. Hectares      |                      |               |      |               |            |
|                    |                   |                      |               |      |               |            |
| Budget             |                   |                      |               | uals |               | -          |
| 1                  | 15.00             | Jan 2010             | 0_00          |      | 0.00          | _          |
| 2 0                |                   | Feb 2010             | 0.00          |      | .00           |            |
| 3                  | D. 00             | Mar 2010             | 0_0D          |      | 0.00          |            |
| 4                  | D.D0              | Apr 2010             | 0.00          |      | 0.00          |            |
| 5                  | D. D0<br>D. D0    | May 2010<br>Jun 2010 | 0_0D<br>0_0D  |      | 0. DQ         |            |
| 7                  | 0.00              | Jul 2010             | 0.00          |      | 0.00          |            |
| 5                  | D.00              | Aug 2010             | 0.00          |      | 0.00          |            |
| 9                  | D. 00             | Sep 2010             | 19.17         |      | 0.00          |            |
| 10                 | D. 00             | Oct 2010             | 19.17         |      | 0.00          |            |
| 11                 | D. 00             | Nov 2010             | 19.17         |      | 0.00          |            |
| 12                 | D. D0             | Dec 2010             | 19.17         | 1    | 0.00          |            |
|                    |                   |                      |               |      |               |            |
|                    |                   |                      |               |      |               |            |
|                    |                   |                      |               |      |               | -          |
|                    | to BI Del         |                      |               |      |               |            |

Slide notes: And this is an example of an Account where we may do a KPI Budget, especially if it was not done by the Physical Budget, or if we want to adjust the Budget.

|                    | I : KPI (Key      | performance i        | ndicators)      |              |                                          |                               |
|--------------------|-------------------|----------------------|-----------------|--------------|------------------------------------------|-------------------------------|
|                    |                   |                      |                 |              |                                          |                               |
|                    |                   |                      |                 |              | Copy Previous<br>Copy Plus<br>Copy Minus | initalise<br>Spread<br>Totals |
| Ledger Code        | 700-55-031 FLANTS | INGI MAN HOURS STD   | Increase % 0.00 |              | Increase %                               | Chad                          |
|                    |                   |                      | Decrease % 0.00 |              | Decrease %                               | Save                          |
|                    |                   | 2                    | <u>_</u>        |              |                                          |                               |
| Resource           | như Han Hour      |                      |                 |              |                                          |                               |
| Rey Pert Indicator | HB. Hectares      |                      |                 |              |                                          |                               |
| Budget             |                   | Previo               | u Actualu       |              |                                          | -                             |
| 1                  | 15.00             | Jan 2010             | 0.00            | D.00         |                                          |                               |
| z j                |                   | Feb 2010             | D.00            | 0_00         |                                          |                               |
| 3                  | D.D0              | Mar 2010             | a_ap            | D. D0        |                                          |                               |
| 4                  | D.D0              | Apr 2010             | 0.00            | D.00         |                                          |                               |
| 5                  | D.D0              | Hay 2010             | a_ap            | D.00         |                                          |                               |
| 6                  | D.D0              | Jun 2010             | 0.00            | D.00         |                                          |                               |
| 7                  | D. D0             | Jul 2010             | 0.00            | D. 00        |                                          |                               |
| 8                  | D. DQ             | Aug 2010             | 0.00            | D. 00        |                                          |                               |
| 9                  | 0.00              | Sep 2010             | 19.17           | D. D0        |                                          |                               |
| 10                 | D. DQ             | Oct 2010             | 19.17           | D.00         |                                          |                               |
| 12                 | D.D0<br>D.D0      | Nov 2010<br>Dec 2010 | 19.17           | D.00<br>D.00 |                                          |                               |
| 12                 | 0.00              | Dec 2010             | 19.17           | 0.00         |                                          |                               |
|                    |                   |                      |                 |              |                                          |                               |
|                    |                   |                      |                 |              |                                          |                               |

Slide notes: Capturing is the same as for all Budgets, while we capture KPI quantities here.

|                    | 4                 |                      | « » IT          |                | 0             |            |
|--------------------|-------------------|----------------------|-----------------|----------------|---------------|------------|
|                    |                   |                      |                 |                |               |            |
| BUDGE              | T: KPI (key       | performance ind      | licators)       |                |               |            |
|                    |                   |                      |                 |                |               |            |
|                    |                   |                      |                 |                |               |            |
|                    |                   |                      |                 |                | Copy Previous | Initialise |
|                    |                   |                      |                 |                | Copy Plus     | Spread     |
|                    |                   |                      |                 |                | Copy Minus    | Totala     |
| Ledger Code        | 700-55-031 FLANTI | NGI MANI HOURS STD   | Increase % 0.00 |                | Increase %    | Chad       |
|                    |                   |                      | Decrease % 0.00 |                | Decrease %    | Bave       |
|                    |                   | <u> </u>             |                 |                |               |            |
| Resource           | nlar Ban Hour     |                      |                 |                |               |            |
| Key Pert Indicator | HB. Hectares      |                      |                 |                |               |            |
|                    |                   |                      |                 |                |               |            |
| Budget             |                   | Previous             | Actuals         |                |               | -          |
| 1                  | 15.00             | Jan 2010             | 0.00            | D. 00          |               | _          |
| 2                  | D.00              | Feb 2010<br>Mar 2010 | 0.00            | D. DO<br>D. DO |               |            |
| 3                  | D.00              | Apr 2010             | 0.00            | D.00           |               |            |
| 5                  | D.00              | May 2010             | 0_00            | D. 00          |               |            |
| 5                  | D.00              | Jun 2010             | 0.00            | D.00           |               |            |
| 7                  | D. 00             | Jul 2010             | 0.00            | D. 00          |               |            |
| B                  | D.D0              | Aug 2010             | 0_00            | D. D0          |               |            |
| 9                  | D.D0              | Sep 2010             | 19.17           | 0.00           |               |            |
| 10                 | D.D0              | Oct 2010             | 19.17           | D.D0           |               |            |
| 11                 | D.D0              | Nov 2010             | 19.17           | D.D0           |               |            |
| 12                 | D.00              | Dec 2010             | 19.17           | D.00           |               |            |
|                    |                   |                      |                 |                |               |            |
|                    |                   |                      |                 |                |               |            |
|                    |                   |                      |                 |                |               | -          |
| Nex Pre And 1      | to Et Del         |                      |                 |                |               |            |
|                    |                   |                      |                 |                |               |            |

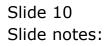

| BUDGE              | T: KPI (kev       | performance inc      | dicators)       |                |               |            |
|--------------------|-------------------|----------------------|-----------------|----------------|---------------|------------|
|                    |                   |                      |                 |                |               |            |
|                    |                   |                      |                 |                |               |            |
|                    |                   |                      |                 |                | Copy Previous | Initialise |
|                    |                   |                      |                 |                | Copy Plus     | Spread     |
|                    |                   |                      |                 |                | Copy Minus    | Totals     |
| Ledger Gode        | 700-55-031 FLANTI | NGI MAN HOURS STD    | Increase % 0.00 |                | Increase %    | Chad       |
|                    |                   |                      | Decrence % 0+00 |                | Decrease %    | Bave       |
|                    |                   |                      |                 |                |               |            |
| Resource           | nha Han Hour      |                      |                 |                |               |            |
| Key Pert Indionior | HB. Hectares      |                      |                 |                |               |            |
|                    |                   |                      |                 |                |               |            |
| Budget             |                   | Previous             | Actuals         |                |               | 4          |
| 1                  | 15.00             | Jan 2010             | a_ap            | D.00           |               | _          |
| 2                  | 10.00             | Feb 2010             | 0.00            | D.00           |               |            |
| 3                  | 10.00             | Mar 2010             | 0.00            | D.00           |               |            |
| 4 0                | D. D0             | Apr 2010             | D. D0           | 0.00           |               |            |
| 5                  | D. 00             | May 2010<br>Jun 2010 | 0_0D            | D. D0<br>D. D0 |               |            |
| 7                  | D. 00             | Jul 2010             | 0.00            | 0.00           |               |            |
| 5                  | D. 00             | Aug 2010             | 0.00            | D.00           |               |            |
| 9                  | D. D0             | Sep 2010             | 19.17           | D.00           |               |            |
| 10                 | D. D0             | Oct 2010             | 19.17           | D. 00          |               |            |
| 11                 | D. D0             | Nov 2010             | 19.17           | D. 00          |               |            |
| 12                 | D. D0             | Dec 2010             | 19.17           | D.00           |               |            |
|                    |                   |                      |                 |                |               |            |
|                    |                   |                      |                 |                |               |            |
|                    |                   |                      |                 |                |               | -          |
|                    | o Et Del          |                      |                 |                |               |            |

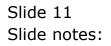

| DUDGE                                                                                                    | 7. KOL ()         |                      |              |       |               |            |
|----------------------------------------------------------------------------------------------------|-------------------|----------------------|--------------|-------|---------------|------------|
| BUDGE                                                                                                    | T: KPI (Key       | performance i        | ndicators)   |       |               |            |
|                                                                                                    |                   |                      |              |       |               |            |
|                                                                                                    |                   |                      |              |       | Copy Previous | Initialise |
|                                                                                                    |                   |                      |              |       | Copy Plus     | Spread     |
|                                                                                                    |                   |                      |              |       | Copy Minus    | Totals     |
| Ledger Gode                                                                                                    | 700-55-031 FLANTI | NGI MAN HOURS STD    | Increase %   | 0.00  | Increase %    | Chad       |
|                                                                                                    |                   |                      | Decrence %   | 0.00  | Decrease %    | Save       |
|                                                                                                    |                   | 2                    | 乙            |       |               |            |
| Resource                                                                                                    | nhr Ban Hour      |                      |              |       |               |            |
| Key Pert Indicator                                                                                                    | HB. Hectares      |                      |              |       |               |            |
|                                                                                                    |                   |                      |              |       |               |            |
| Budget                                                                                                    |                   | Previo               | ur Art       | uals  |               | -          |
| 1                                                                                                    | 15.00             | Jan 2010             | 0_0D         | D.00  |               |            |
| 2                                                                                                    | 10.00             | Feb 2010             | 0.00         | D.00  |               |            |
| 3                                                                                                    | 10.00             | Mar 2010             | 0.00         | D.00  |               |            |
| 4                                                                                                    | D.D0              | Apr 2010             | 0.00         | D.00  |               |            |
| 5                                                                                                    | D.DQ<br>D.DQ      | May 2010<br>Jun 2010 | 0_0D<br>0_0D | D. D0 | _             |            |
| 5                                                                                                    | 0.00              | Jul 2010             | 0_00         | D.D0  |               |            |
| 5                                                                                                    | 0.00              | Aug 2010             | 0_00         | D.00  | _             |            |
| 2                                                                                                    | D.00              | Sep 2010             | 19.17        | D. 00 |               |            |
| 10                                                                                                    | D. D0             | 0ct 2010             | 19.17        | D. 00 |               |            |
| 11                                                                                                    | D. D0             | Nov 2010             | 19.17        | D. 00 |               |            |
| 12                                                                                                    | D.D0              | Dec 2010             | 19.17        | D.00  |               |            |
|                                                                                                    |                   |                      |              |       |               |            |
|                                                                                                    |                   |                      |              |       |               |            |
|                                                                                                    |                   |                      |              |       |               | -          |
| and the second second s | to Ed Del         |                      |              |       |               |            |

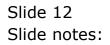

|                    | Q                 | _             | 0         | « »                |         |      | 0             | <ul> <li>Image: A second second s</li></ul> |
|--------------------|-------------------|---------------|-----------|--------------------|---------|------|---------------|----------------------------------------------------------------------------------------------------|
|                    |                   |               |           |                    |         |      |               |                                                                                                    |
| BUDGE              | T: KPI (key       | perform       | ance ind  | licators)          |         |      |               |                                                                                                    |
|                    |                   |               |           |                    |         |      |               |                                                                                                    |
|                    |                   |               |           |                    |         |      | Copy Previous | Initialise                                                                                                    |
|                    |                   |               |           |                    |         |      | Copy Plus     | Spread                                                                                                    |
|                    |                   |               |           |                    |         |      | Copy Minus    | Totals                                                                                                    |
| Ledow Code         | 700-55-031 FLANTI | NGI MAN HOURS | 9TD       | Increase %         | 0.00    |      | Increase %    | Chad                                                                                                    |
|                    |                   |               | =         | Decrease %         |         |      | Decrease %    | Bave                                                                                                    |
|                    |                   |               | <u></u> . |                    |         |      |               |                                                                                                    |
| Descurre           | nha han Hour      |               |           |                    |         |      |               |                                                                                                    |
| Key Pert Indicator | 19. Hectares      |               |           |                    |         |      |               |                                                                                                    |
|                    |                   |               |           |                    |         |      |               |                                                                                                    |
| Budget             |                   |               | Previous  | IES Client 🛛 🔀     | Actuals |      |               |                                                                                                    |
| 1                  | 15.00             | Jan 2010      |           | Budget Processed!  |         | D.00 |               |                                                                                                    |
| z                  | 10.00             | Feb 2010      |           | tranget Processed. |         | D.00 |               |                                                                                                    |
| 3                  | 10.00             | Har 2010      |           | 06                 |         | D.D0 |               |                                                                                                    |
| 4                  | D.00              | Apr 2010      |           |                    |         | D.00 |               |                                                                                                    |
| 5                  | D.00              | Hay 2010      |           | 0.00               |         | D.00 |               |                                                                                                    |
| 6                  | D.00              | Jun 2010      |           | 0.00               |         | D.00 |               |                                                                                                    |
| 7                  | D.00              | Jul 2010      |           | 0_00               |         | D.00 |               |                                                                                                    |
| в                  | D.00              | Aug 2010      |           | 0.00               |         | D.00 |               |                                                                                                    |
| 9                  | D.00              | Sep 2010      |           | 19.17              |         | D.00 |               |                                                                                                    |
| 10                 | D.D0              | Oct 2010      |           | 19.17              |         | D.00 |               |                                                                                                    |
| 11                 | 0.00              | Nov 2010      |           | 19.17              |         | D.00 |               |                                                                                                    |
| 12                 | D.D0              | Dec 2010      |           | 19.17              |         | D.00 |               |                                                                                                    |
|                    |                   |               |           |                    |         |      |               |                                                                                                    |
|                    |                   |               |           |                    |         |      |               |                                                                                                    |
|                    |                   |               |           |                    |         |      |               | -                                                                                                    |
|                    |                   |               |           |                    |         |      |               |                                                                                                    |
|                    |                   |               |           |                    |         |      |               |                                                                                                    |

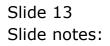

| IES Client v0. 29 : My IES     Ido Subrit: Out: Parcians Commands |                   |                      |          |            |       |       |               |                                  |
|-------------------------------------------------------------------|-------------------|----------------------|----------|------------|-------|-------|---------------|----------------------------------|
| Hop South Que Fulk                                                | 1016 (01810105    |                      |          |            |       |       |               |                                  |
| - t                                                               | <u>q</u>          |                      | 0        | (( ))      |       |       | (1)           | <ul> <li>×</li> <li>×</li> </ul> |
|                                                                   |                   |                      |          |            |       |       |               |                                  |
|                                                                   |                   |                      |          |            |       |       |               |                                  |
| BUDGE                                                             | T: KPI (key       | performa             | nce ind  | icators)   |       |       |               |                                  |
|                                                                   |                   |                      |          |            |       |       |               |                                  |
|                                                                   |                   |                      |          |            |       |       |               |                                  |
|                                                                   |                   |                      |          |            |       |       | Copy Previous | Initialize                       |
|                                                                   |                   |                      |          |            |       |       | Copy Plus     | Suread                           |
|                                                                   |                   |                      |          |            |       |       | Copy Minus    | Totals                           |
| Leday Code                                                        | 700-55-031 FLANTI | NGI MAN HOURS ST     | TD .     | Increase % | 0.00  |       | Increase %    | Chad                             |
|                                                                   |                   |                      |          | Decrease % | 0.00  |       | Decrease %    |                                  |
|                                                                   |                   |                      |          |            |       |       |               |                                  |
| Resource                                                          | nhr Ban Hour      |                      |          |            |       |       |               |                                  |
| Key Pert Indicator                                                | HR Hectares       |                      |          |            |       |       |               |                                  |
|                                                                   |                   |                      |          |            |       |       |               |                                  |
| Budget                                                            |                   |                      | Previous | Act        | tuals |       |               | -                                |
| 1                                                                 | 15.00             | Jan 2010             |          | 0_0D       |       | D.00  |               |                                  |
| 2                                                                 | 10.00             | Feb 2010             |          | 0.00       |       | D.00  |               |                                  |
| 3                                                                 | 10.00             | Mar 2010             |          | 0_00       |       | D. 00 |               |                                  |
| 4                                                                 | D.00              | Apr 2010<br>May 2010 |          | 0.00       |       | D.00  |               |                                  |
| 6                                                                 | D.00              | Jun 2010             |          | 0_00       |       | D.00  |               |                                  |
| 7                                                                 | D. 00             | Jul 2010             |          | 0_00       |       | D. D0 |               |                                  |
| B                                                                 | D.D0              | Aug 2010             |          | 0.00       |       | D.00  |               |                                  |
| 9                                                                 | D.D0              | Sep 2010             |          | 19.17      |       | D.D0  |               |                                  |
| 10                                                                | D.00              | Oct. 2010            |          | 19.17      |       | D.00  |               |                                  |
| 11                                                                | D. D0             | Nov 2010             |          | 19.17      |       | D. 00 |               |                                  |
| 12                                                                | D. D0             | Dec 2010             |          | 19.17      |       | D.00  |               |                                  |
|                                                                   |                   |                      |          |            |       |       |               |                                  |
|                                                                   |                   |                      |          |            |       |       |               | -                                |
|                                                                   |                   |                      |          |            |       |       |               | _                                |
| Sei                                                               |                   |                      |          |            |       |       |               |                                  |
|                                                                   |                   |                      |          |            |       |       |               |                                  |
|                                                                   |                   |                      |          |            |       |       |               |                                  |
|                                                                   |                   |                      |          |            |       |       |               |                                  |
|                                                                   |                   |                      |          |            |       |       |               |                                  |

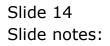